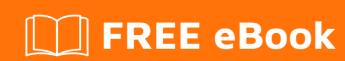

# LEARNING Liquid

Free unaffiliated eBook created from **Stack Overflow contributors.** 

### **Table of Contents**

| About                                  | 1 |
|----------------------------------------|---|
| Chapter 1: Getting started with Liquid |   |
| Remarks                                | 2 |
| About Liquid                           | 2 |
| Examples                               | 2 |
| The basics of Liquid                   | 2 |
| Objects                                | 2 |
| Tags                                   | 2 |
| Filters                                | 2 |
| Credits                                | 4 |

## **About**

You can share this PDF with anyone you feel could benefit from it, downloaded the latest version from: liquid

It is an unofficial and free Liquid ebook created for educational purposes. All the content is extracted from Stack Overflow Documentation, which is written by many hardworking individuals at Stack Overflow. It is neither affiliated with Stack Overflow nor official Liquid.

The content is released under Creative Commons BY-SA, and the list of contributors to each chapter are provided in the credits section at the end of this book. Images may be copyright of their respective owners unless otherwise specified. All trademarks and registered trademarks are the property of their respective company owners.

Use the content presented in this book at your own risk; it is not guaranteed to be correct nor accurate, please send your feedback and corrections to info@zzzprojects.com

## **Chapter 1: Getting started with Liquid**

#### Remarks

## **About Liquid**

Liquid is an open-source templating language created by Shopify and written in ruby. It has been used by Shopify since 2006 and is now used by many other hosted web applications including: Jekyll, Zendesk and Salesforce Desk.

#### **Examples**

#### The basics of Liquid

Liquid code can be categorised into objects, tags and filters.

## **Objects**

Objects tell Liquid where to show content on a page. Objects and variables are denoted with double curly braces. {{ and }}

```
<!-- input -->
{{ page.title }}

<!-- output -->
Getting started with Liquid
```

## **Tags**

Tags are used to create logic control the flow of the templates and are denoted with curly brace and percentage signs {% and %}.

```
<!-- input -->
{% if user %}

Hello {{ user.name }}!
{% endif %}

<!-- output -->
Hello George!
```

#### **Filters**

Filters are used to manipulate an object and are denoted with a pipe |. Multiple filters can be applied are are applied from left to right.

```
<!-- input -->
{{ "world" | capitalize | prepend: "Hello " | append: "!" }}
<!-- output -->
Hello World!
```

Read Getting started with Liquid online: https://riptutorial.com/liquid/topic/9673/getting-started-with-liquid

# **Credits**

| S.<br>No | Chapters                       | Contributors    |
|----------|--------------------------------|-----------------|
| 1        | Getting started with<br>Liquid | Buts, Community |